## [Example of essay on](https://assignbuster.com/example-of-essay-on-filesanywhere-review/)  [filesanywhere review](https://assignbuster.com/example-of-essay-on-filesanywhere-review/)

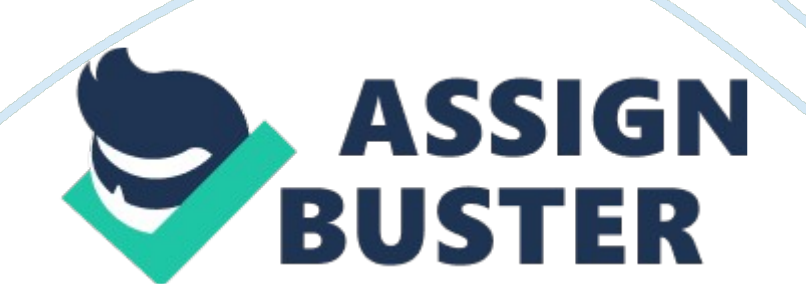

Cloud storage has already become a new standard for storing and sharing files. Nowadays you can access your files at any time, from wherever you are. These trendy services have a lot of indisputable advantages: flexibility, security, sharing, cross-platform.

FilesAnywhere, which has been offering online data storage for already 15 years, is one of the most popular cloud servicesavailable. In order to start using the cloud, you have to sign up. It's free and won't take long. The registration form has half a dozen simple fields to fill in plus a checkbox to sign up for a 1 GB trial account (which is constantly free of charge), unless you want to use the prepaid plans.

FilesAnywhere offers different pricing levelsstarting from \$3. 99/month for 20 GB of storage. The price depends on the billing cycle you choose: monthly, annual, 2 or 3 years. The longer it is, the bigger discount you have. You can choose from 3 different service plans. « Personal» plan can provide you with breathtaking 5 TB storage (from \$960/month). « Professional» plan, which offers 100 GB, starts from \$28. 80/month and givesaccess up to 50 users. « Enterprise» plan has no capacity limits, but the price must be requested according to your demands.

FilesAnywhere works equally fast and stable on Windows and Mac, as well as mobile devices using iOS and Android. When you download and install the client, you'll have to sign into your FilesAnywhere account. Uploading and downloading files are fast and clear: you can simply drag and drop your data. Also, you can preview and edit your files right in the browser.

In conclusion, FilesAnywhere is a great cloud storage service with an amazing toolkit, equipped with file-management, sharing and backup features for a reasonable pricing.

## **Works Cited**

FilesAnywhere. FilesAnywhere, 2014. Web. 12 Feb 2014.